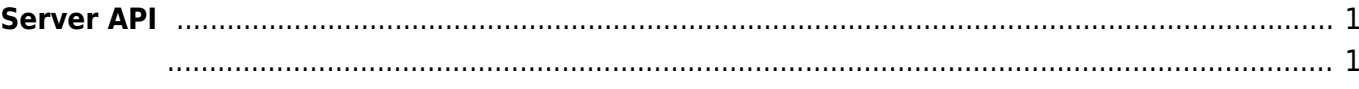

BioMini&Image SDK License Error : Invalid Verification! BioMini & Image SDK library 요함을 나타냅니다. "UFLicense.lic" "activate\_lic.exe"  $ID$ ID : sales\_id@supremainc.com "UFLicense.lic" BioStar 2 Device SDK (Example> cli> csharp> common> lib> x86) 을 사용할 수 있는지 확인하십시오. • BS2 SetServerMatchingHandler: **BS2 VerifyUser: User ID BS2** IdentifyUser: BS2 VerifyUserEx: User ID (v2.4  $\left( \right)$ [BS2\\_IdentifyUserEx](https://kb.supremainc.com/bs2sdk./doku.php?id=ko:bs2_identifyuserex): 지문 인증 결과와 맵핑된 유저 정보를 단말기로 전송합니다. (v2.4 이후)

<span id="page-1-1"></span>typedef void (\*OnVerifyUser)(uint32 t deviceId, uint16 t seq, uint8 t isCard, uint8 t cardType, const uint8 t\* data, uint32 t dataLen); typedef void (\*OnIdentifyUser)(uint32 t deviceId, uint16 t seq, uint8 t format, const uint8 t\* templateData, uint32 t templateSize);

1. OnVerifyUser

수입니다.

Card, User ID BioStar

2. OnIdentifyUser

 $\mathsf B$ ioStar 애플리케이션에서 판별해야 할 때 호출되는 결과 한 번에 관할 제 호출되는 결과 한 번에 관할 제 호출되는 결과 한 번에 관할 제 호출되는 결과 한 번에 관할 제 호출되는 결과 한 번에 관할 계

<span id="page-1-0"></span>**Server API**

 $\blacksquare$ , BioStar 애플리케이션에서 단말기를 직접 제어할 수 있습니다. BioStar 애플리케이션에서 단말기를 직접 제어할 수 있습니다.

Last update: **2018/09/10 10:25**